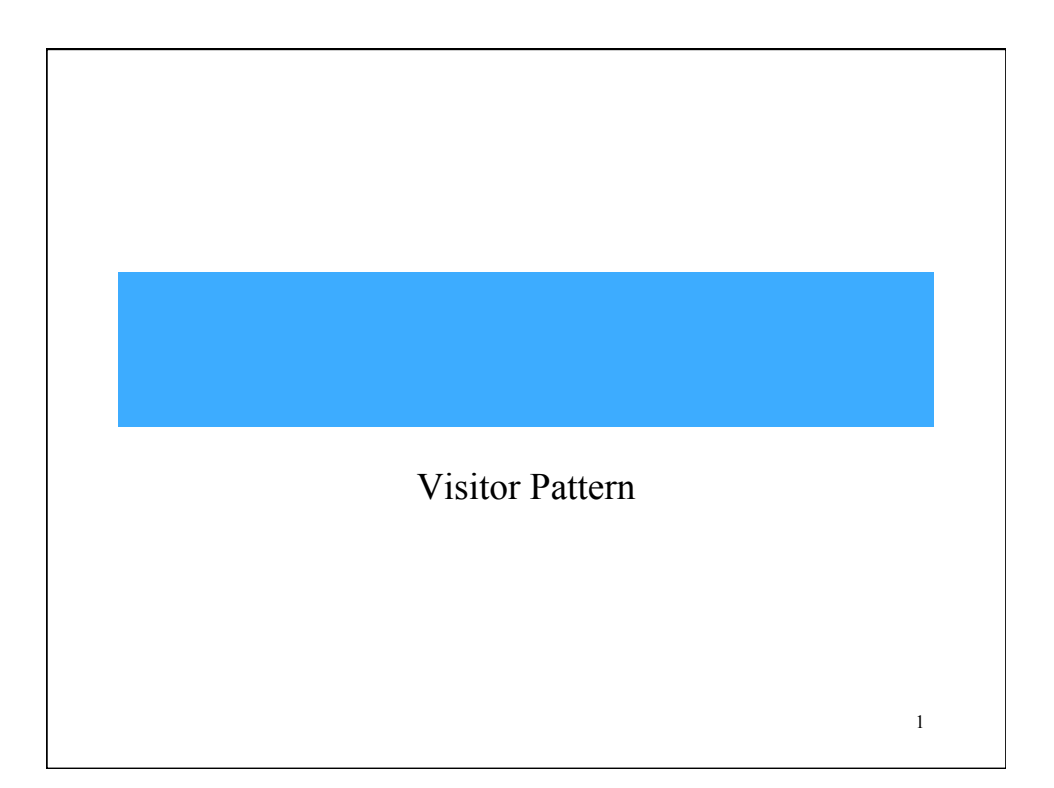

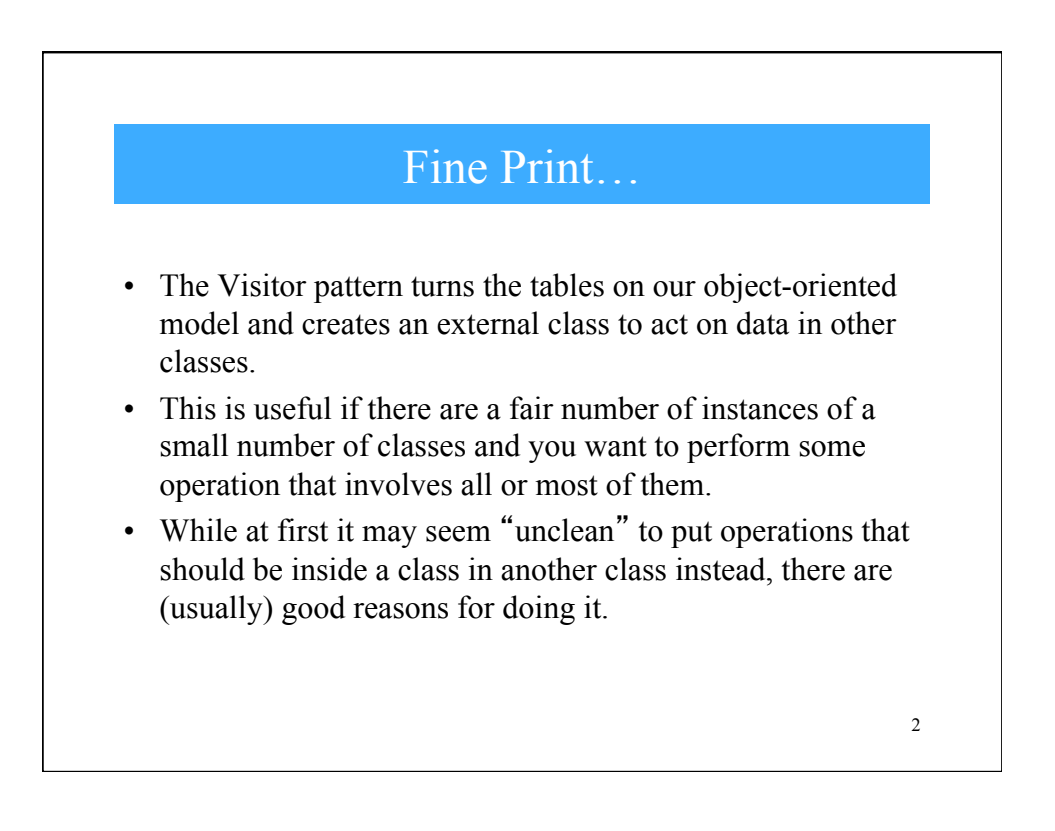

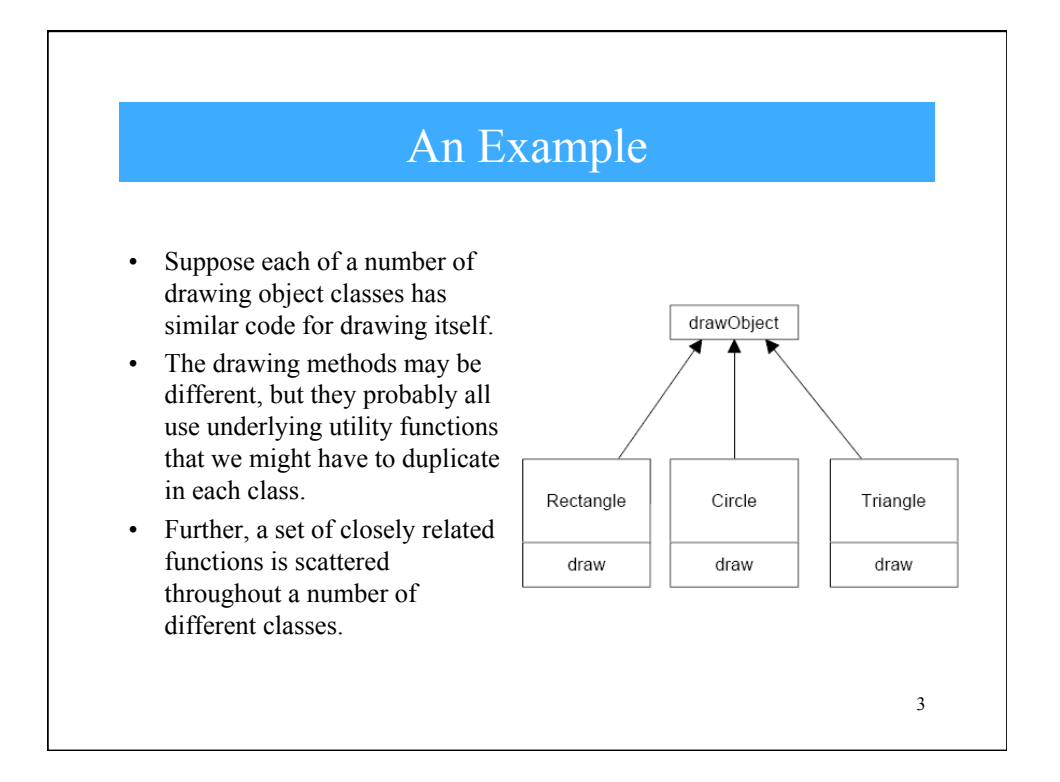

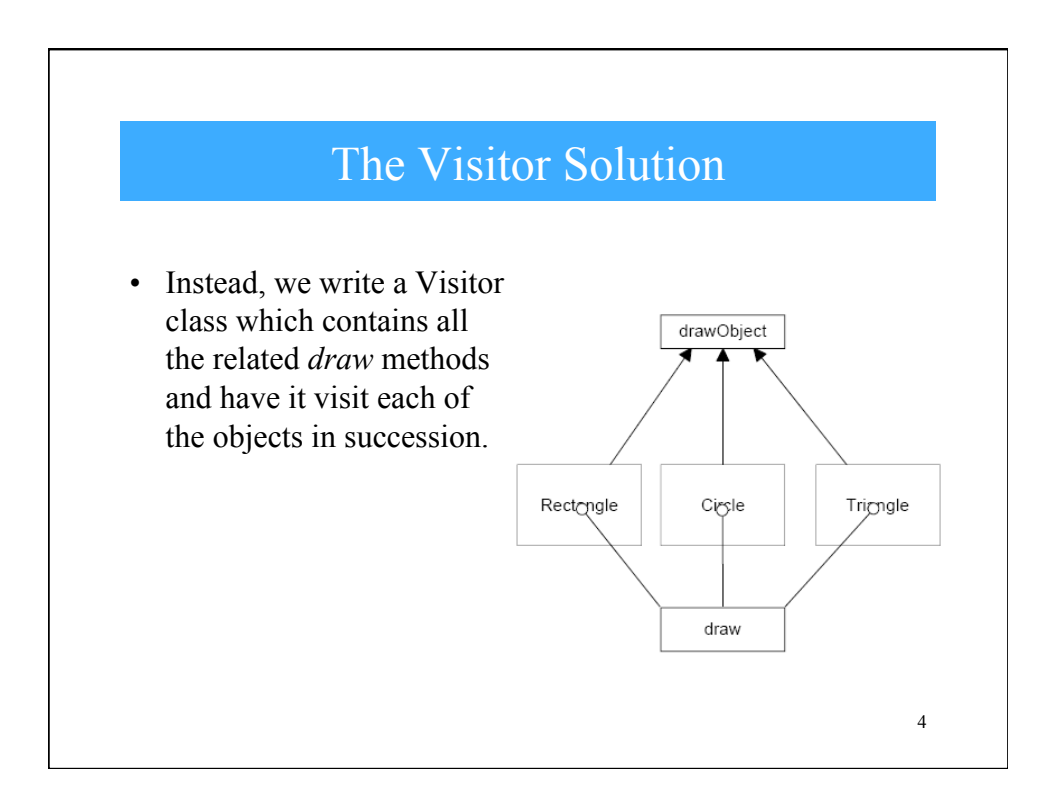

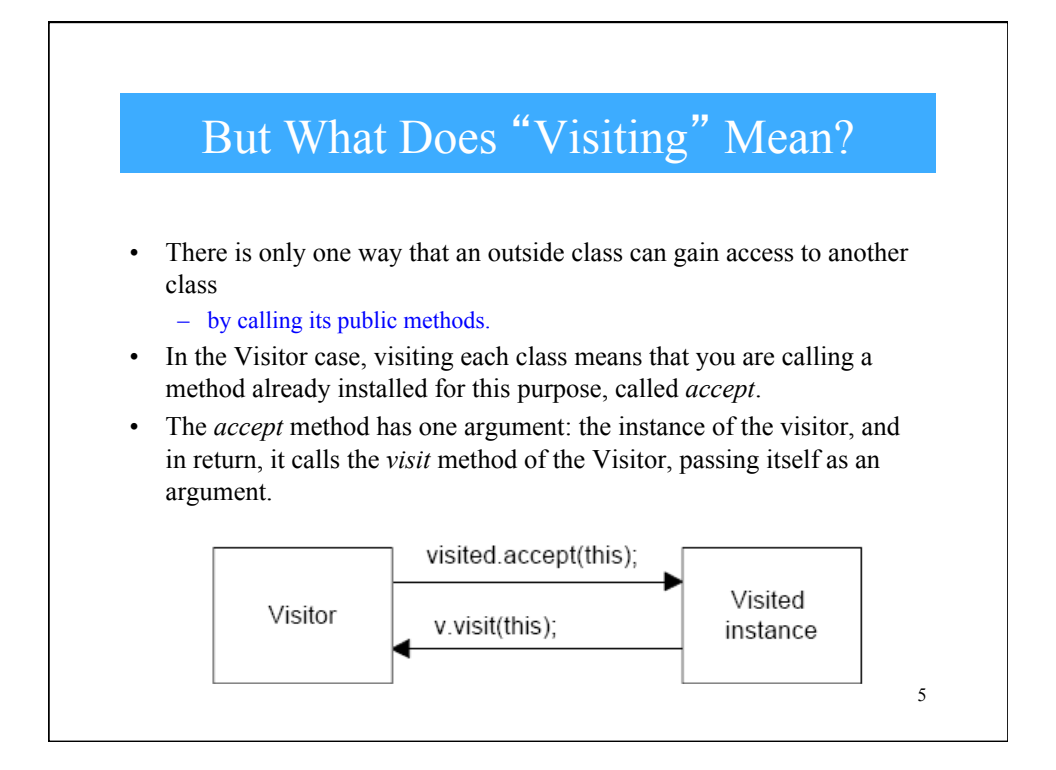

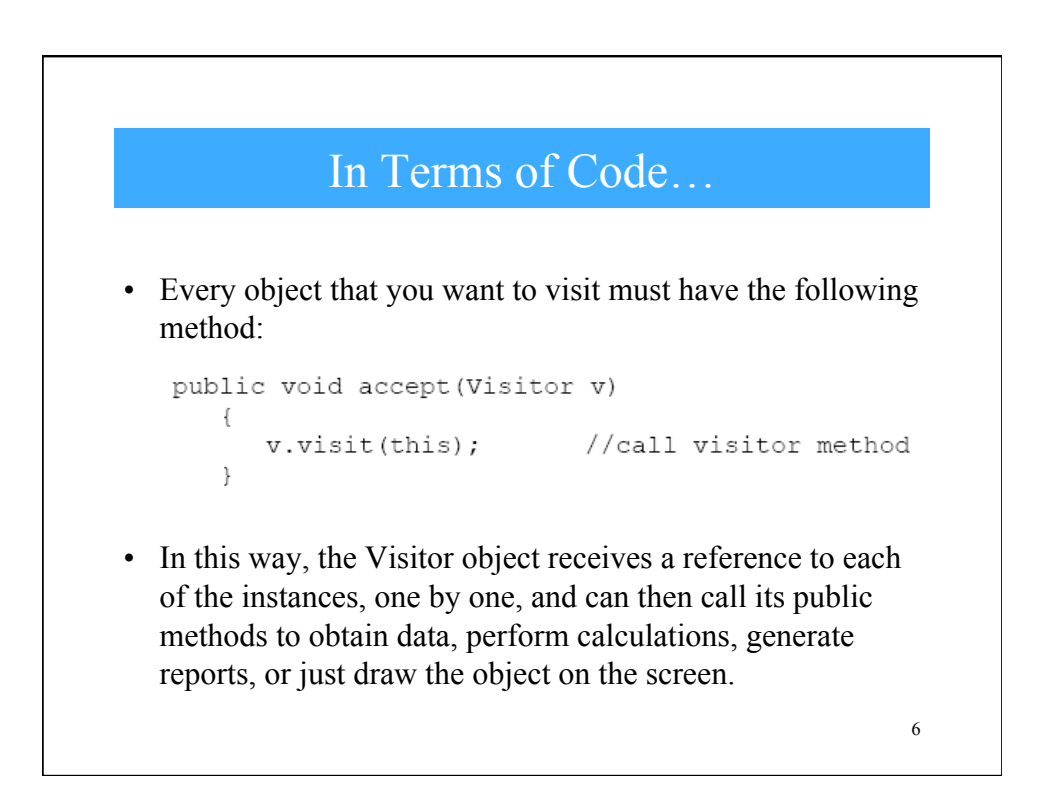

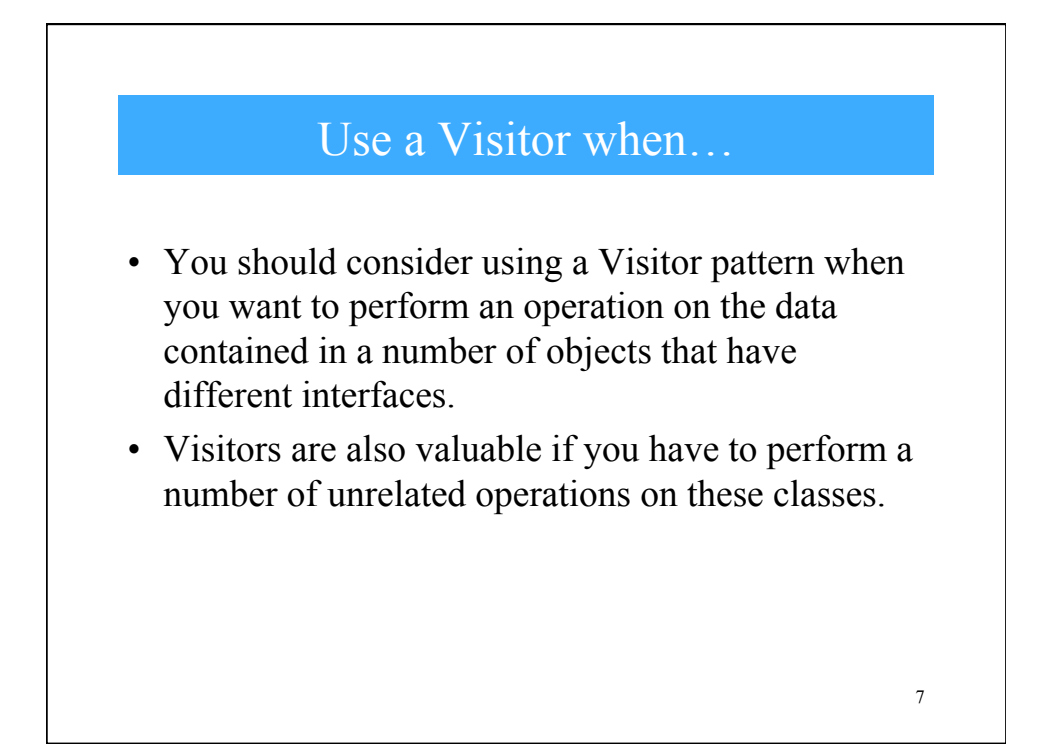

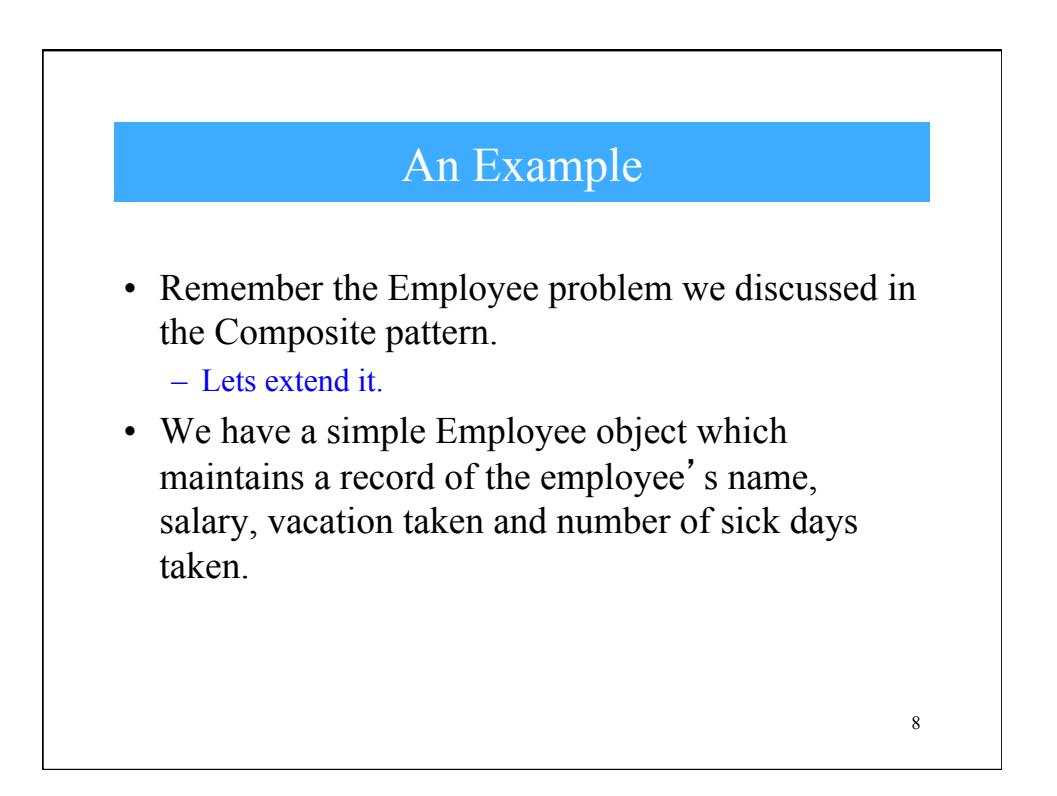

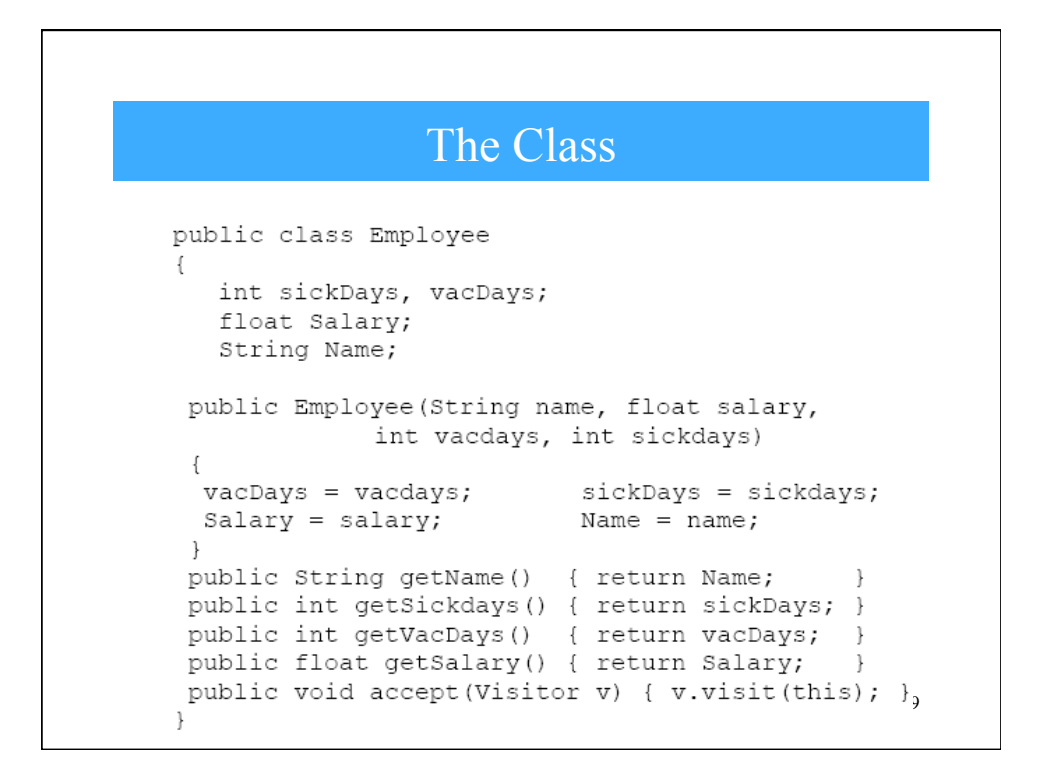

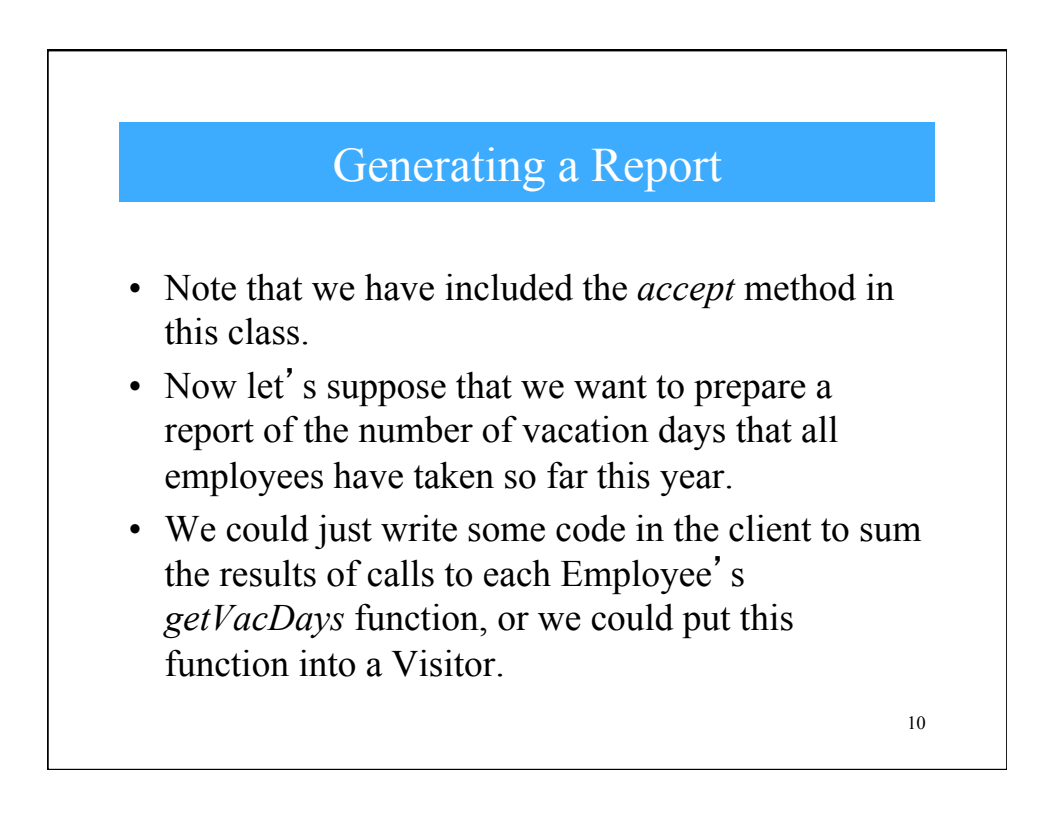

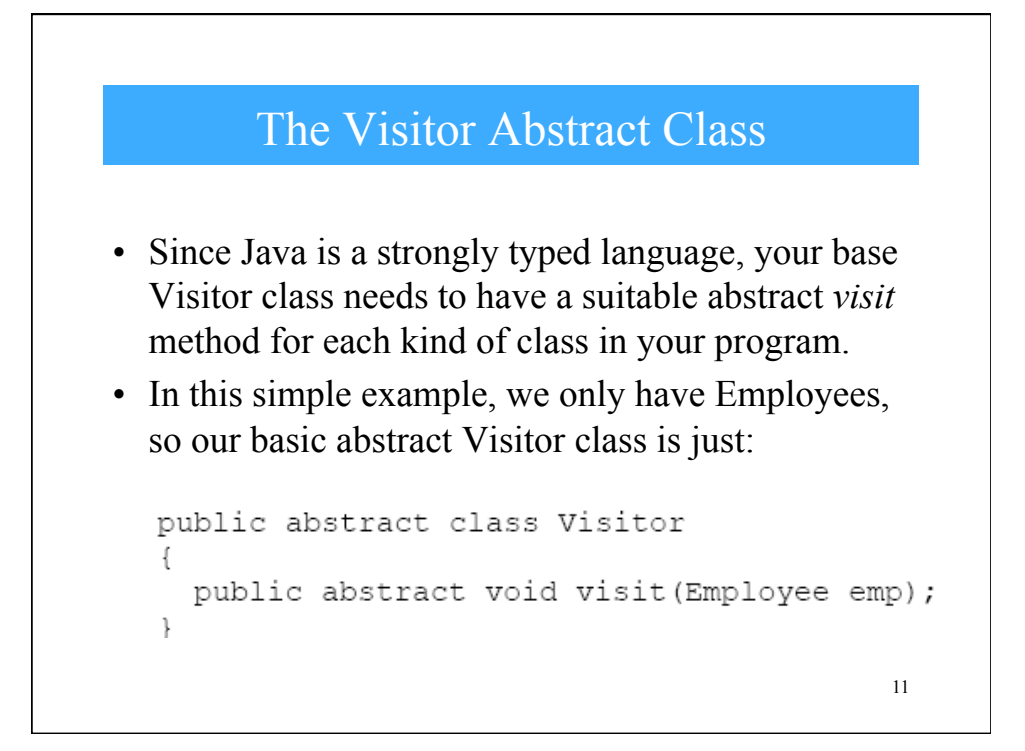

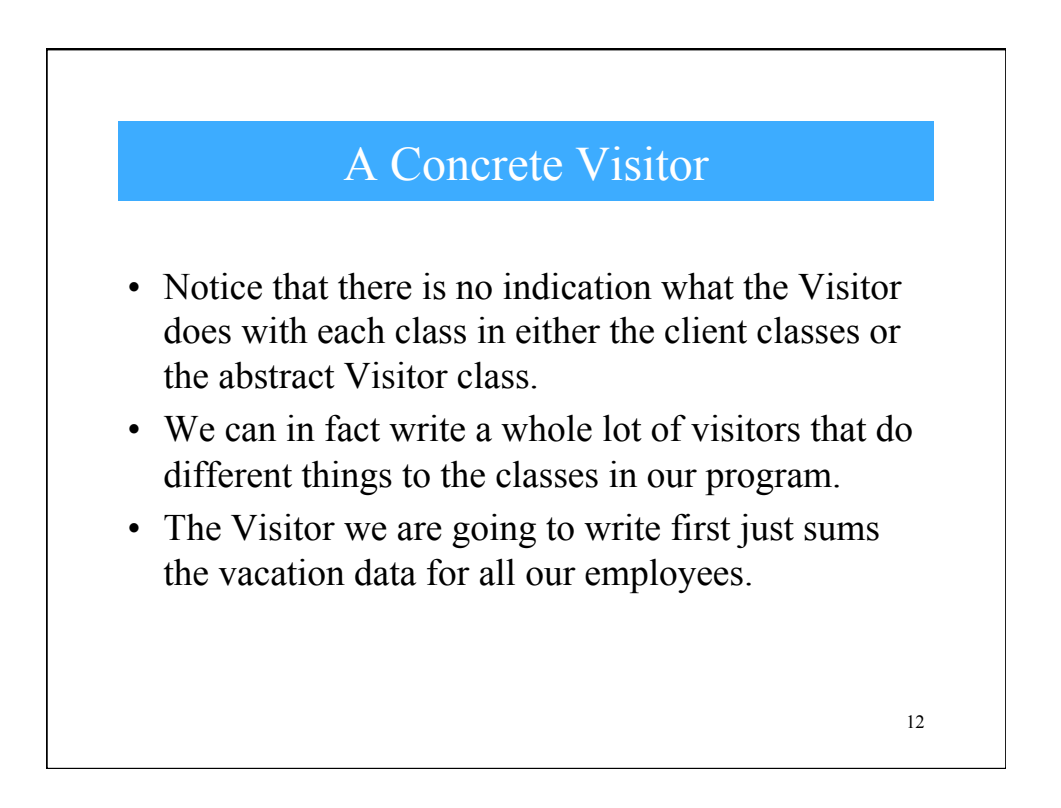

## The Concrete Visitor Code

```
public class VacationVisitor extends Visitor
\left\{ \right.protected int total days;
public VacationVisitor() { total days = 0; }
public void visit (Employee emp)
 \{total_days += emp.getVacDays();
 \}public int getTotalDays()
\{return total_days;
\}\}13
```
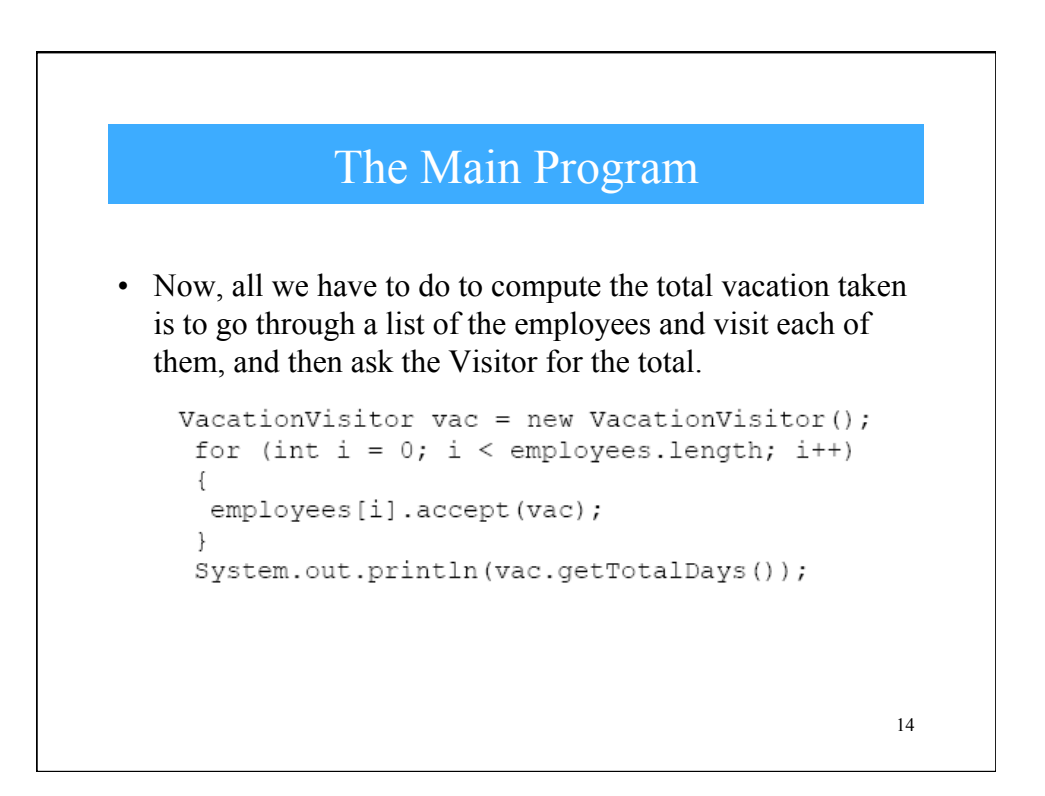

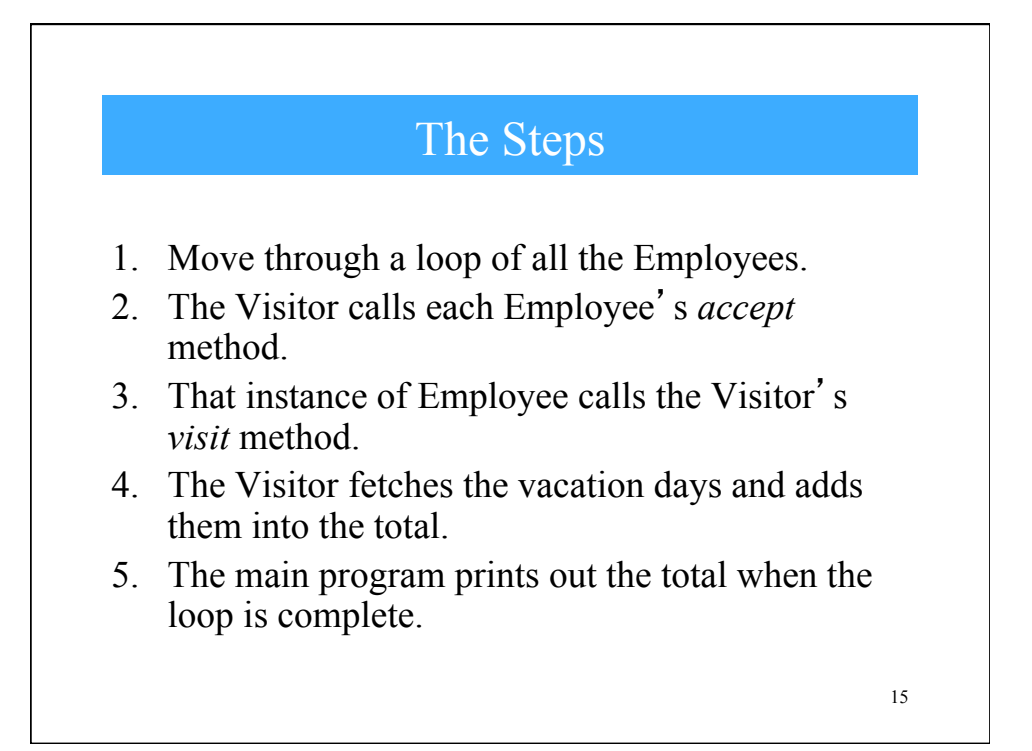